# Full GPU virtualization in mediated pass-through way

Zhenyu Wang

Intel® Open Source Technology Center

# So...GPU virtualization

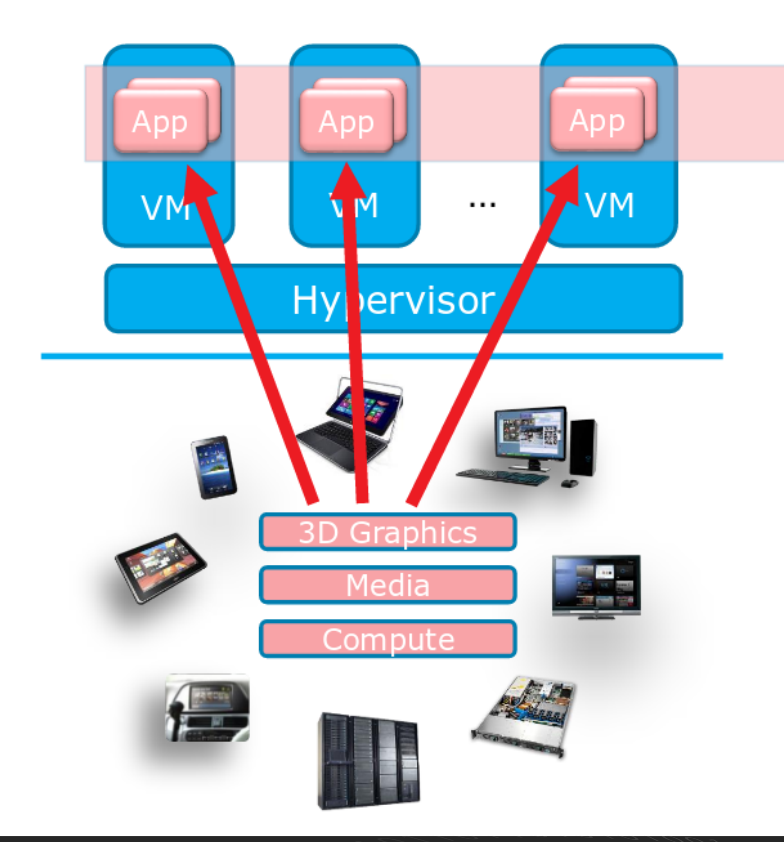

#### **GPU Accelerated Tasks**

#### Games

Video Playback/Edit

Web Experience

**Office Productivity** 

User Interface

Computer Aided Design

Weather broadcast

 $\cdots$ 

# **Topics**

- Intel GPU virtualization approaches
- A little history of GVT-g project
- VFIO with mediated device
- GVT-g device model

# Intel GPU virtualization approaches

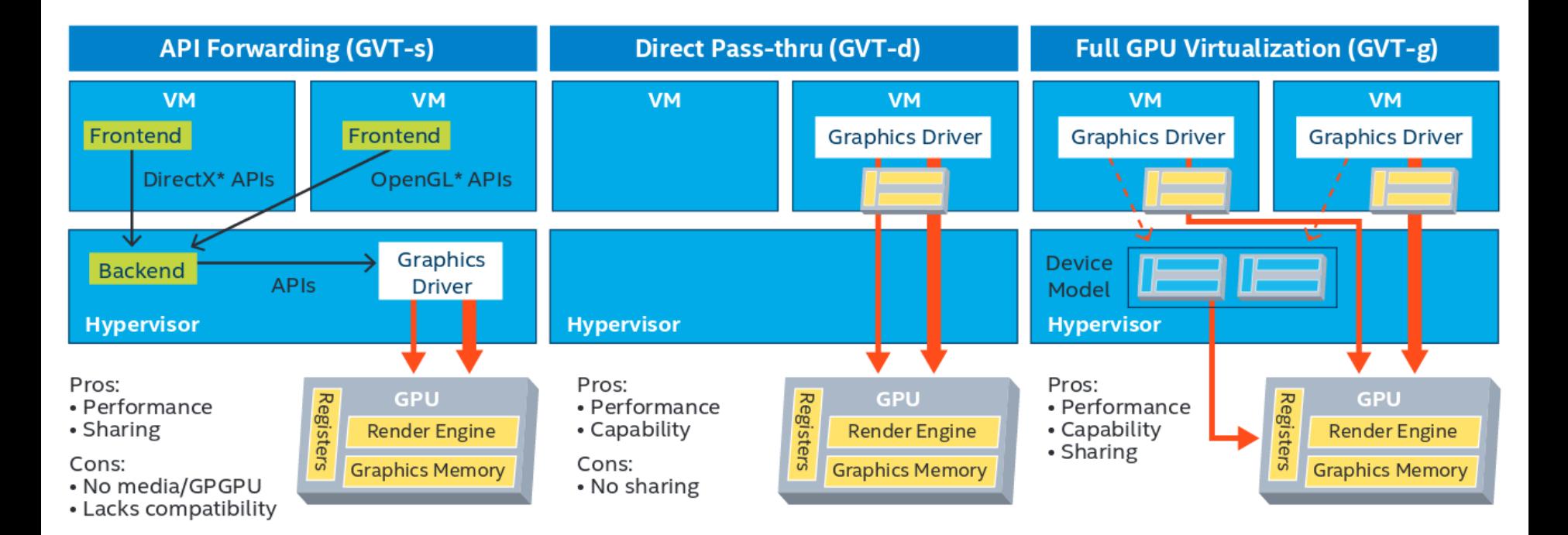

# GVT-g history

 $\mathbf{r}$ 

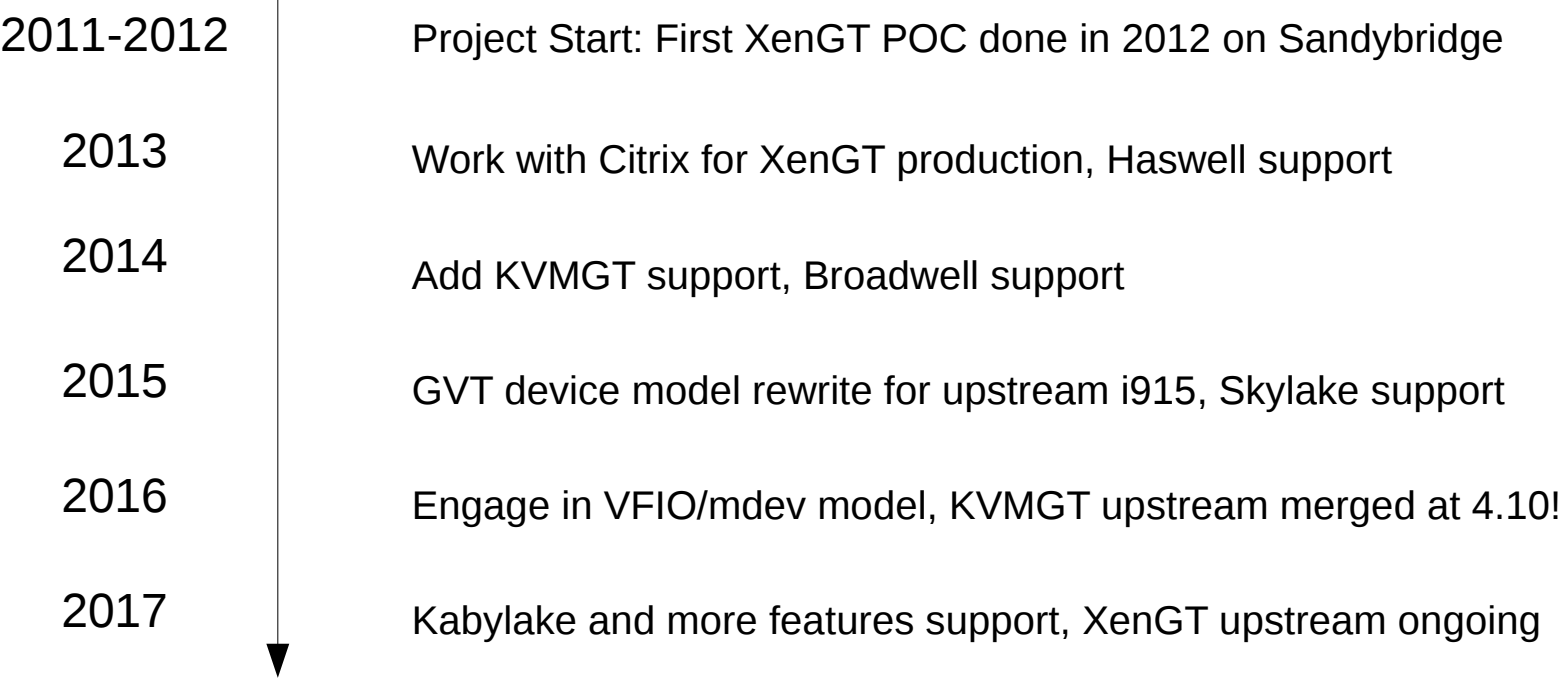

#### GVT-g architecture overview

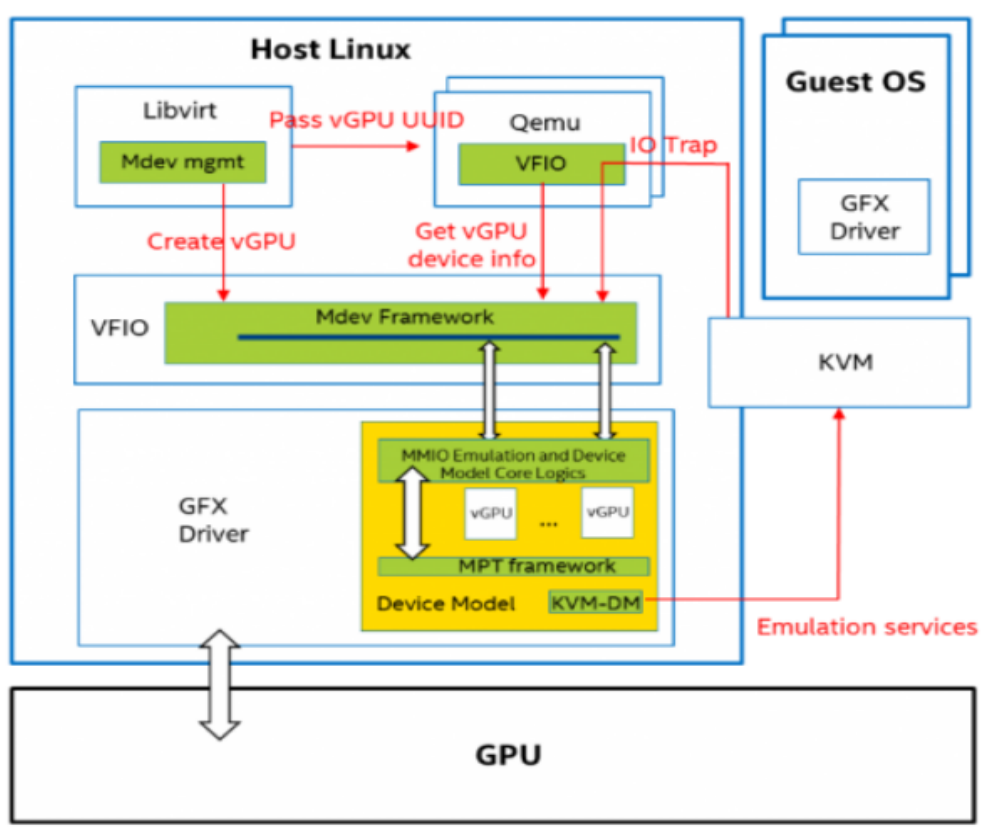

Intel® Open Source Technology 6 Center

# VFIO

- Original "Virtual Function I/O"  $\rightarrow$  "Versatile Framework for userspace I/O"
	- VFIO is a secure, userspace driver framework
	- IOMMU-based DMA mapping and isolation (iommu\_group)
	- Full device access (MMIO, I/O port, PCI confg)
	- Used for physical device assign to VM
		- now for virtual device assignment
- $\bullet$  Device assignment = userspace driver
	- Access to device resources
	- Isolation and secure DMA mapping through an IOMMU
	- Interrupt signaling support

# VFIO resource access

- Divided into regions with index
- Each region maps to a device resource
	- MMIO Bar, IO Bar, PCI config space
- Region count and info discovered through ioctl
	- VFIO DEVICE GET REGION INFO
- Fast "mmap", slow "read/write"
- Access Path
	- Trapped by Hypervisor (QEMU/KVM)
	- MemoryRegion lookup performed
	- MemoryRegion. {read, write } accessors called
	- Read/write VFIO region offsets

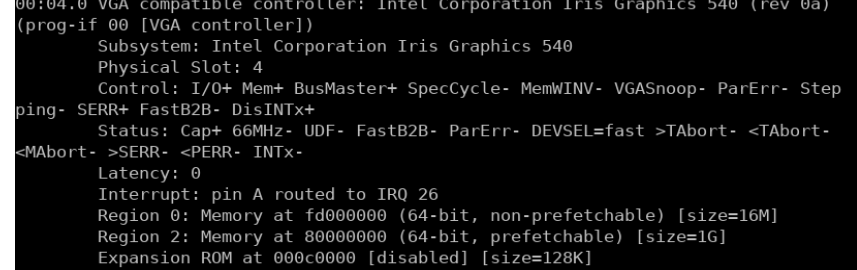

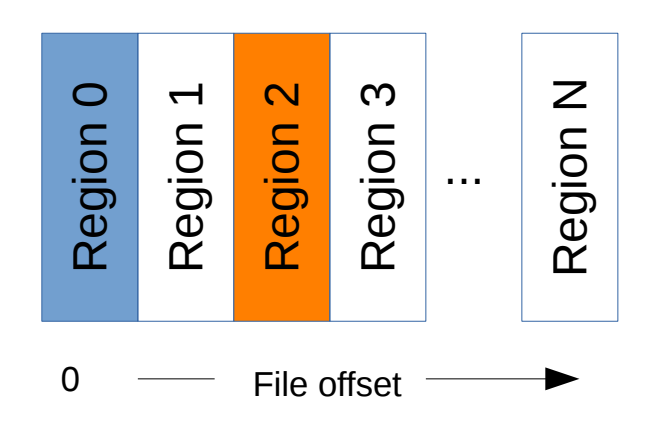

# Mediated device framework

- Co-work from NVidia, Redhat, Intel, IBM
- Represent virtual device to userspace via VFIO interface
- Virtual device access is handled by vendor-specific driver to mediate resource sharing

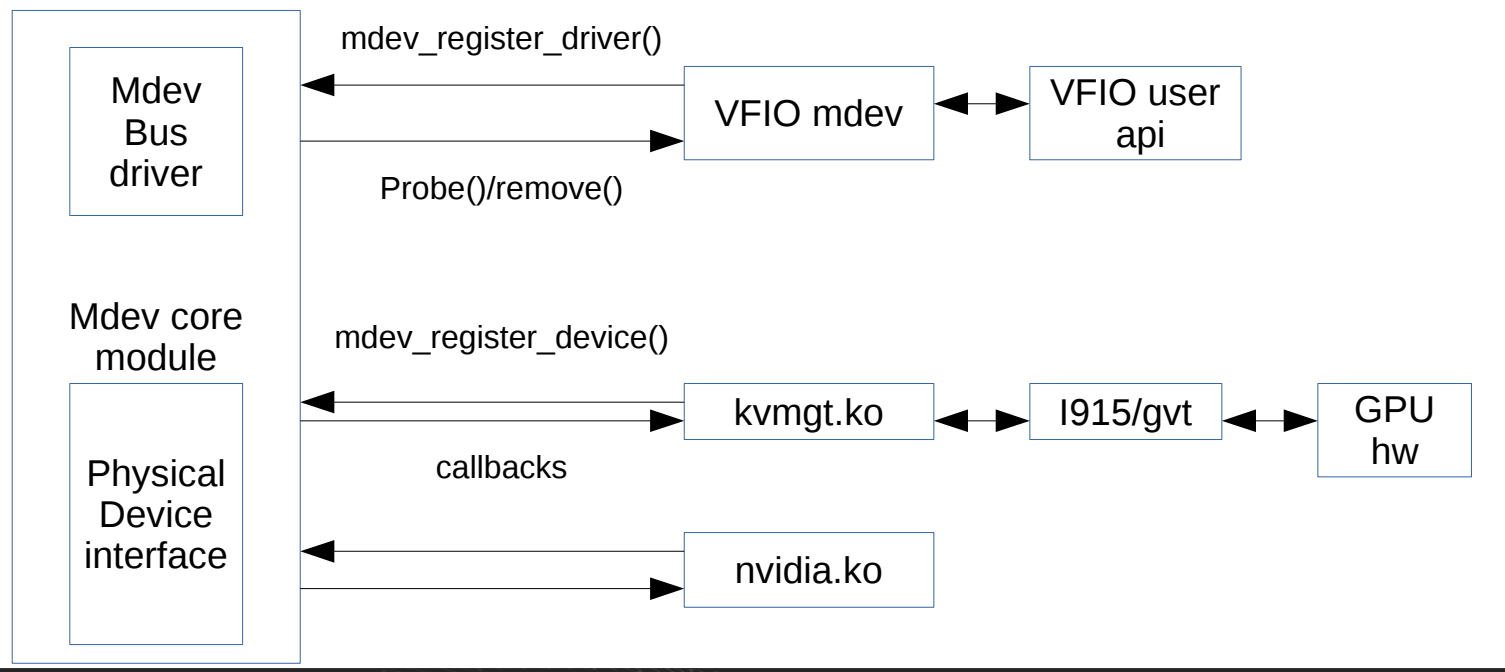

### Mdev create & assignment

- Vendor driver register device
	- mdev create: create virtual device
	- mdev\_destroy
	- mdev supported types: typed mdev configuration
		- vGPU types base on memory/fence/resolution configs
- UUID based device node:
	- /sys/bus/mdev/devices/\$UUID/
- Get VFIO device file descriptor and present to VM

#### MDev resource access

- Get region info via VFIO ioctl from vendor driver
- Guest MMIO access trapped by KVM
- KVM forward to QEMU VFIO driver
- Convert to R/W request on VFIO device regions
- Handled by mediated vendor driver in kernel

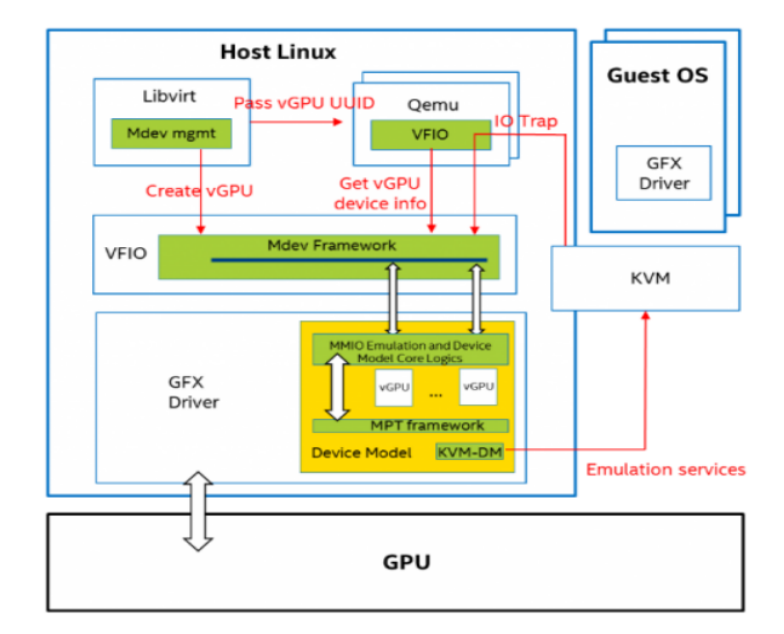

#### MDev DMA

- QEMU setup guests memory
- VFIO\_MAP\_DMA with {GFN, VA}
- Vendor driver call VFIO pin pages to get PFN
	- VFIO keep reference counted pinned <IOVA, PFN>
- Vendor driver call dma map API for pIOVA

# MDev interrupt

- QEMU setup KVM irqfd
- QEMU notify vendor driver with irqfd via VFIO interface
	- VFIO\_DEVICE\_SET\_IRQS
- Vendor driver inject interrupt by signaling on eventfd
	- Directly inject into VM

# GVT-g device model

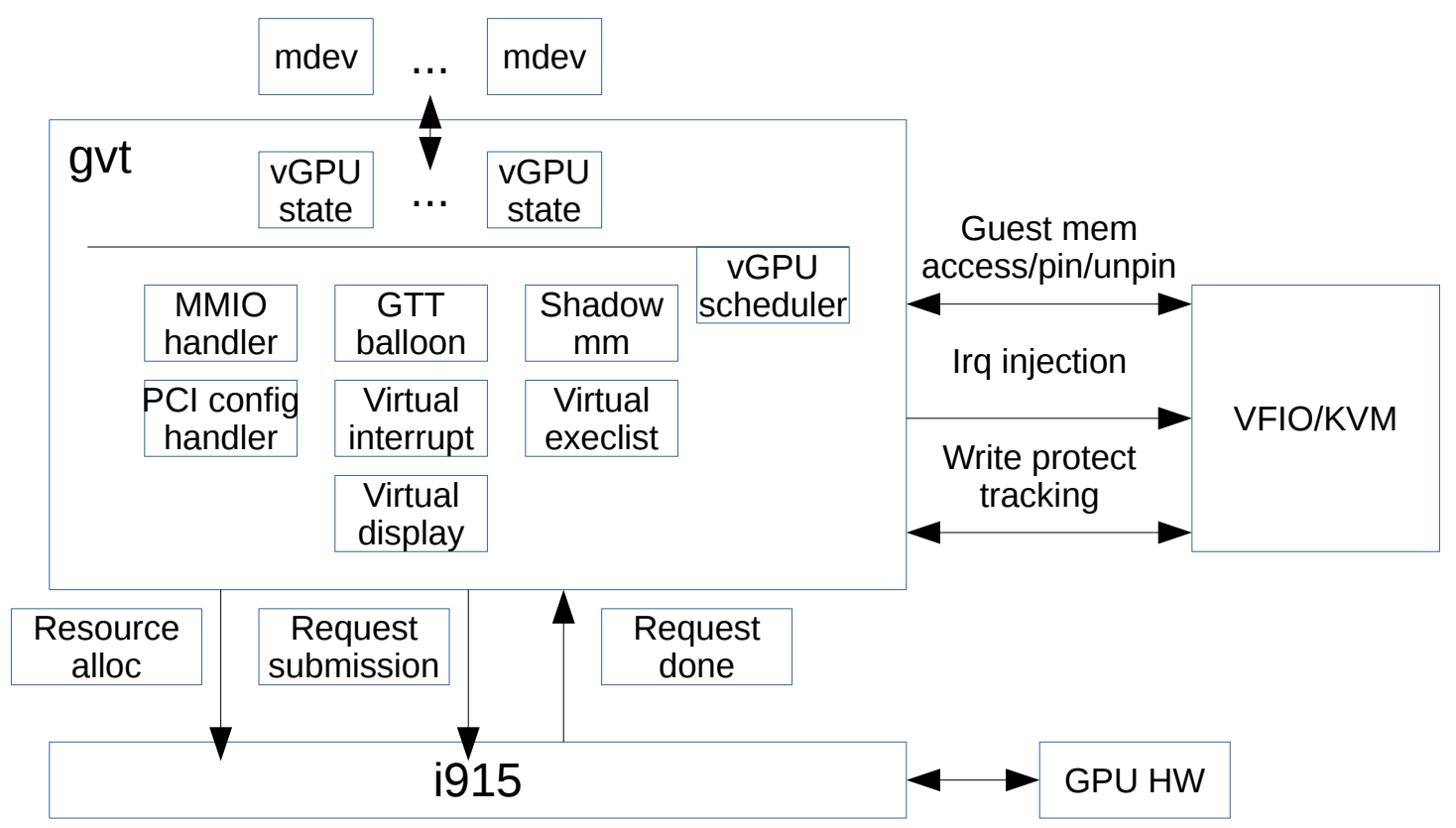

# GVT-g device model

- where GPU virtualization logic actually lives
	- virtual GPU state maintenance for VM
	- MMIO handler to emulate HW access behavior for guest driver
	- GPU workload submission emulation and VM notifcation

# vGPU memory manage

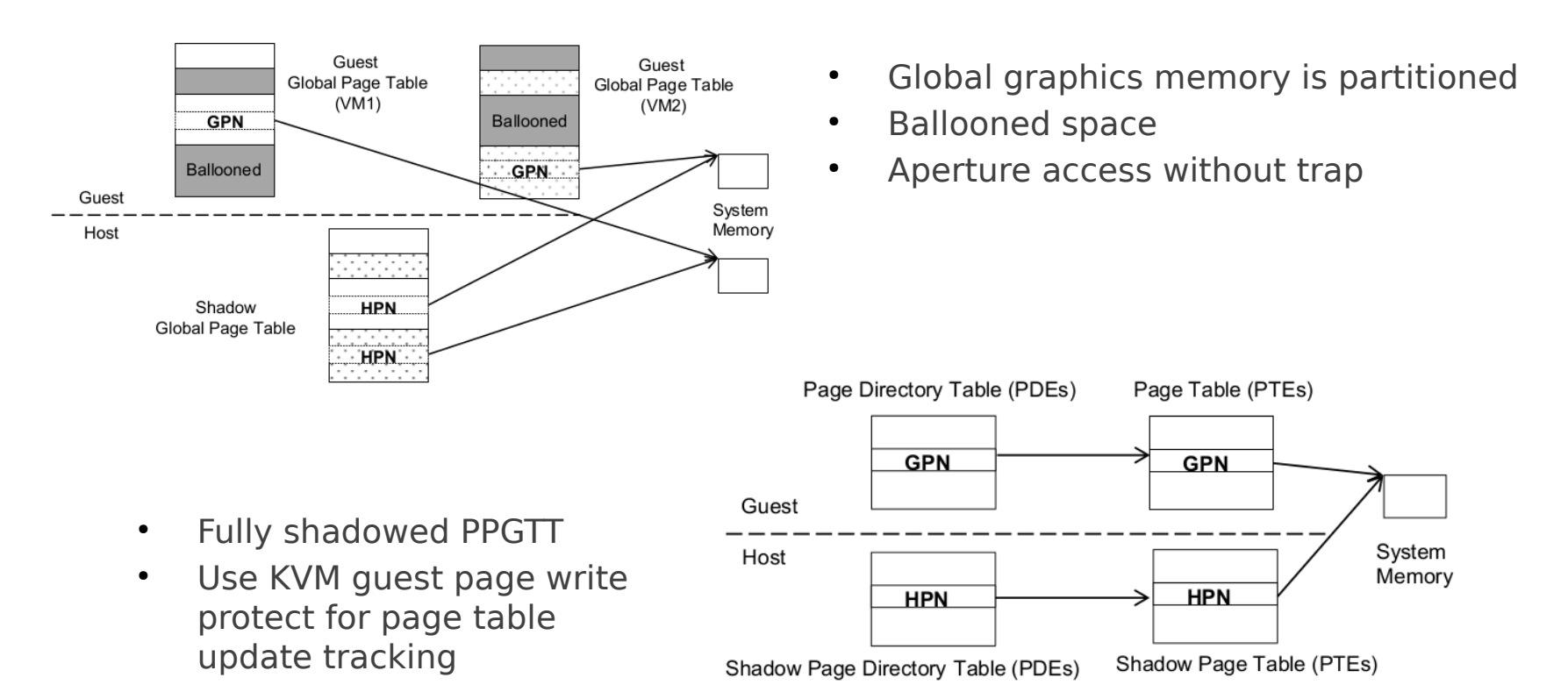

# vGPU workload execution

- vGPU shadow context
- Virtualized execlist interface
- Command parser on vGPU ring/privileged buffer
	- Emulated user interrupt

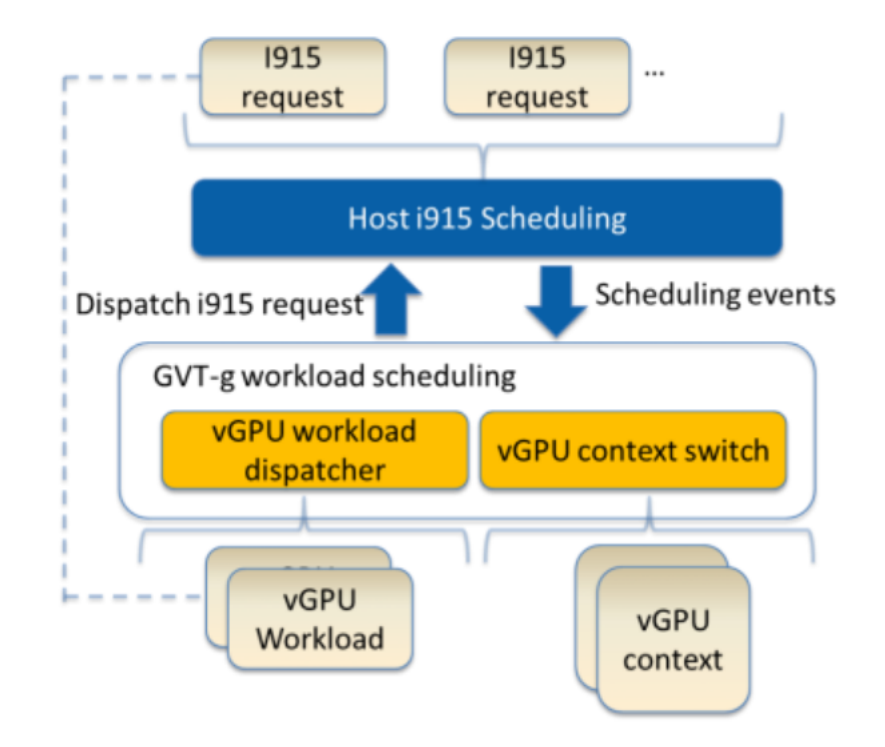

# vGPU scheduling

- vGPU instance: time based scheduling
- Scheduled vGPU instance can submit requests to all engines
	- Per-engine work thread
- Scheduler policy based on vGPU weight

# vGPU full virtualized display

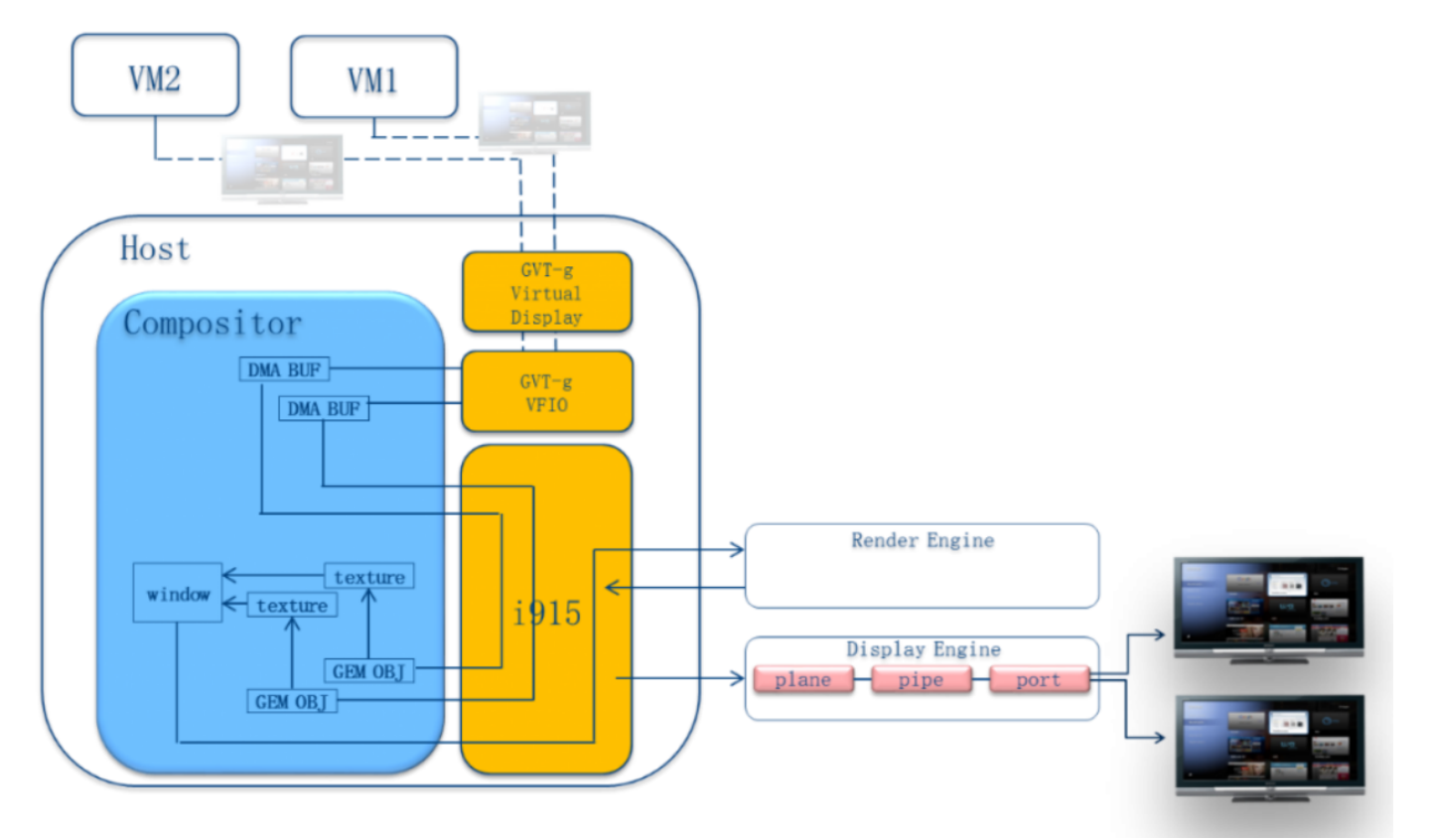

# HOWTO

- Kernel config  $(>= 4.10)$ 
	- CONFIG\_VFIO, CONFIG\_VFIO\_MDEV, CONFIG\_VFIO\_MDEV\_DEVICE
	- CONFIG\_DRM\_I915\_GVT, CONFIG\_DRM\_I915\_GVT\_KVMGT
	- $i915$ .enable qvt=1
- Create mdev (vGPU)
	- "uuid >

/sys/devices/pci0000:00/0000:00:02.0/mdev\_supported\_types/i915- GVTg\_V5\_4/create"

- **Start VM** 
	- "qemu-system-x86\_64 -m 1024 -enable-kvm -device vfiopci,sysfsdev=/sys/bus/pci/devices/0000:00:02.0/\$UUID..."
- Detailed HOWTO
	- <https://github.com/01org/gvt-linux/wiki>

#### Current upstream status

- KVMGT fully support in upstream, kernel  $>=$  4.10, gemu
- Support Broadwell/Skylake/Kabylake for Linux (includes Android) guest (kernel >= 4.8) and Windows guest
- All kinds of GPU applications are supported in quest
	- Although some media features missed for GuC/HuC frmware support
- MTBF time (1 Windows VM): more than 1 week
- Performance (Media workload)
	- Peak perf 95% of native host (1VM)
	- Reach average over 85% performance of native (1 VM run)
- Links:
	- <https://github.com/01org/gvt-linux.git>
	- <https://01.org/igvt-g>

Intel® Open Source Technology Center

Q & A